## **Mac Pro / Power Mac G5 Inner HD series**

 $\overline{a}$  3.5<sup> $\overline{a}$ </sup>  $\overline{b}$  **InnerHD**  $\overline{c}$ Mac Pro / Power Mac G5 Mac Pro / Power Mac G5

...................... Mac Pro / Power Mac G5 .............. Mac OS X 10.2.8, 10.3.9, 10.4.8, 10.5.0

Mac Pro / Power Mac G5 Mac Pro / Power Mac G5

 $GUID$ 

Power Mac G5

 $\Delta$ pple  $\ldots$  $Mac$  OS  $\ldots$ 

Mac Pro / Power Mac G5

Mac Pro / Power Mac G5

Mac Pro / Power Mac G5

/ Power mac G5

 $\overline{\phantom{0}}$  5

Mac Pro / Power Mac G5

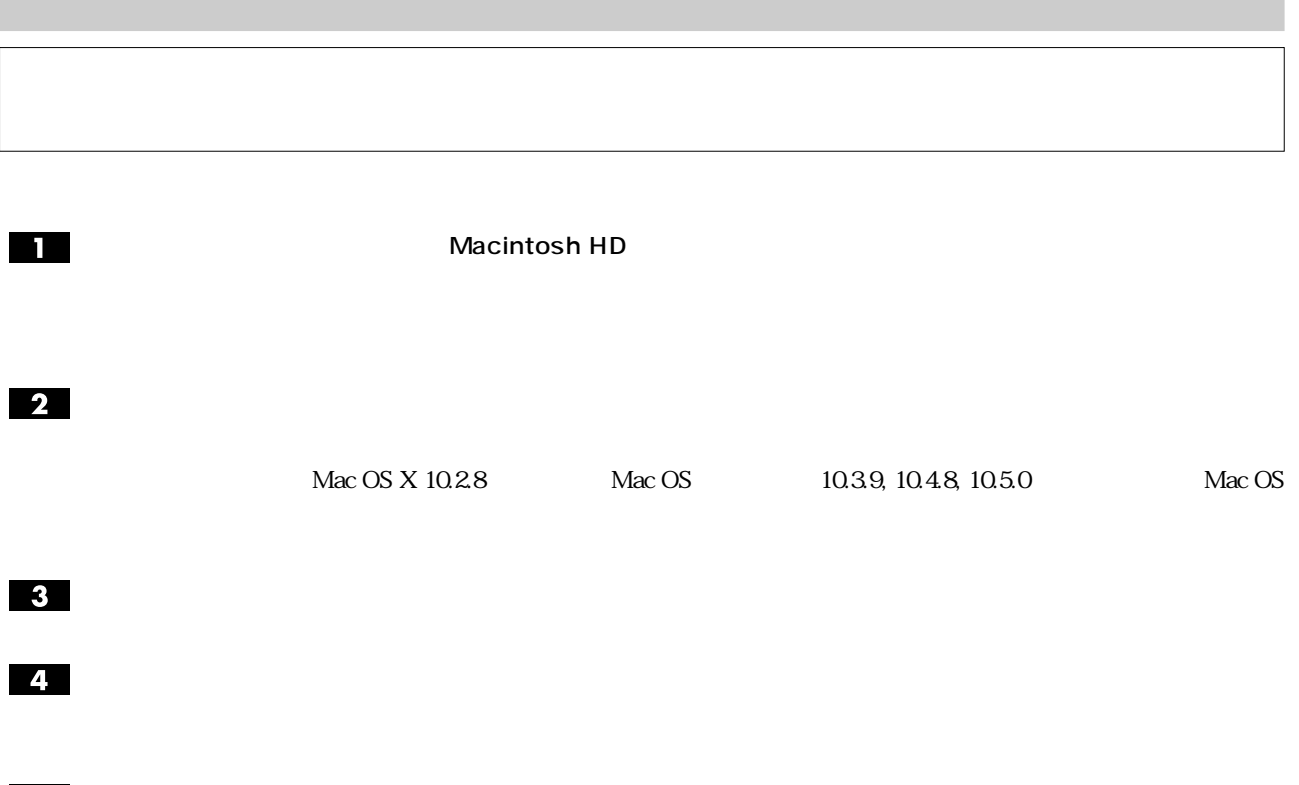

 $Mac$  Proteinstanding the state  $Mac$  Proteinstanding  $Mac$  Proteinstanding  $Mac$ 

 $\blacksquare$ 

 $3$ 

10.3.9, 10.4.8, 10.5.0 Mac OS

Mac 0S X 10.2.8 Mac 0S

 $\overline{\mathbf{2}}$ 「セキュリティオ」........」ボタンをクリックすると、「確実な消去オプション」  $\overline{\mathsf{OK}}$ Mac OS X 10.4.8, 10.5.0  $\hbar$  7  $\hbar$  35  $\hbar$ 

 $7$   $35$ 

 $\overline{1}$  $\mathbf{Z}$  $\mathbf{B} = \mathbf{B} \times \mathbf{B}$ Serial ATA エネルギー消費効率 注4)� 温度� 本製品を取り付けるコンピュータ本体の使用環境温度に準じます� 250.0GB 238.4GB 93.5MB/s 8.9ms 9.0s DC5V:2.15W� DC12V:5.16W  $0.029W/GB$  B 0.75G 20-300Hz 0.018WGB C Serial ATA 8  $90%$ 300MB/s  $500\times$  B 465.7GB 98MB/s 8.7ms 7,200rpm 16MB 12.0s DC5V:3.7W� DC12V: 6.6W 30G, 2ms HD250iSB HD500iSB

 $1$  1GB  $10^9$  Bytes 109 2 200  $1GB$   $2^{30}$  Bytes 2

 $4$ 

 $\sim$  3

2007 11 101022P0152